# **You made a mistake today**

# **PHP**

And from now on, you will see me in your nightmares…

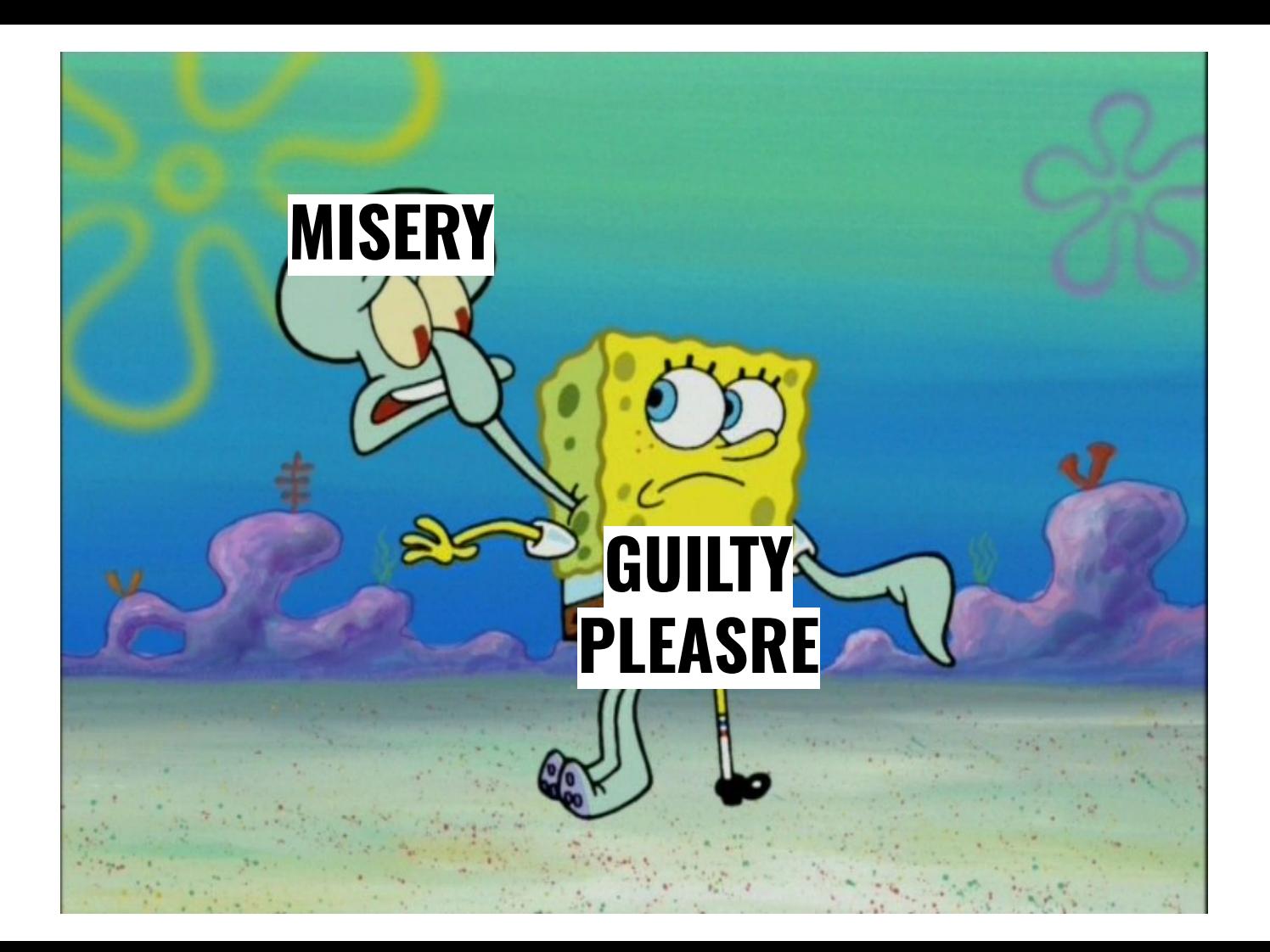

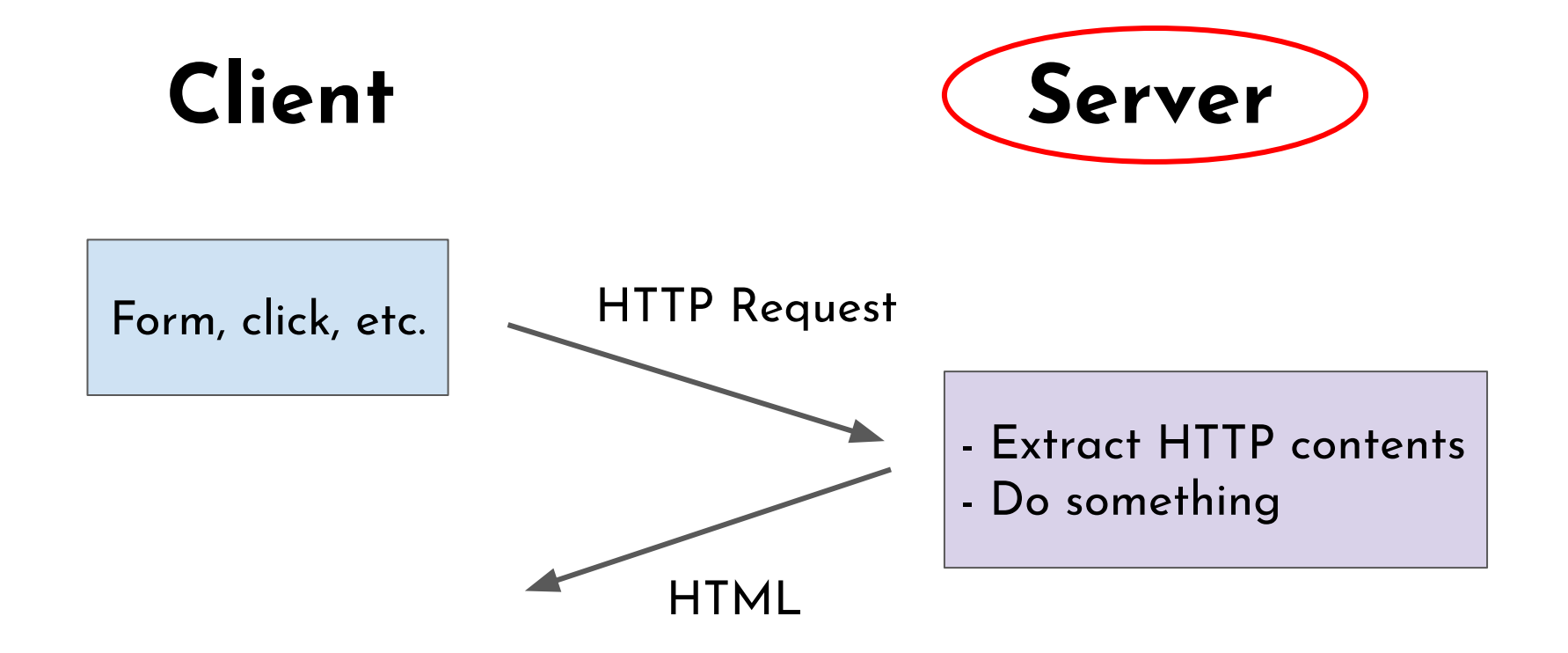

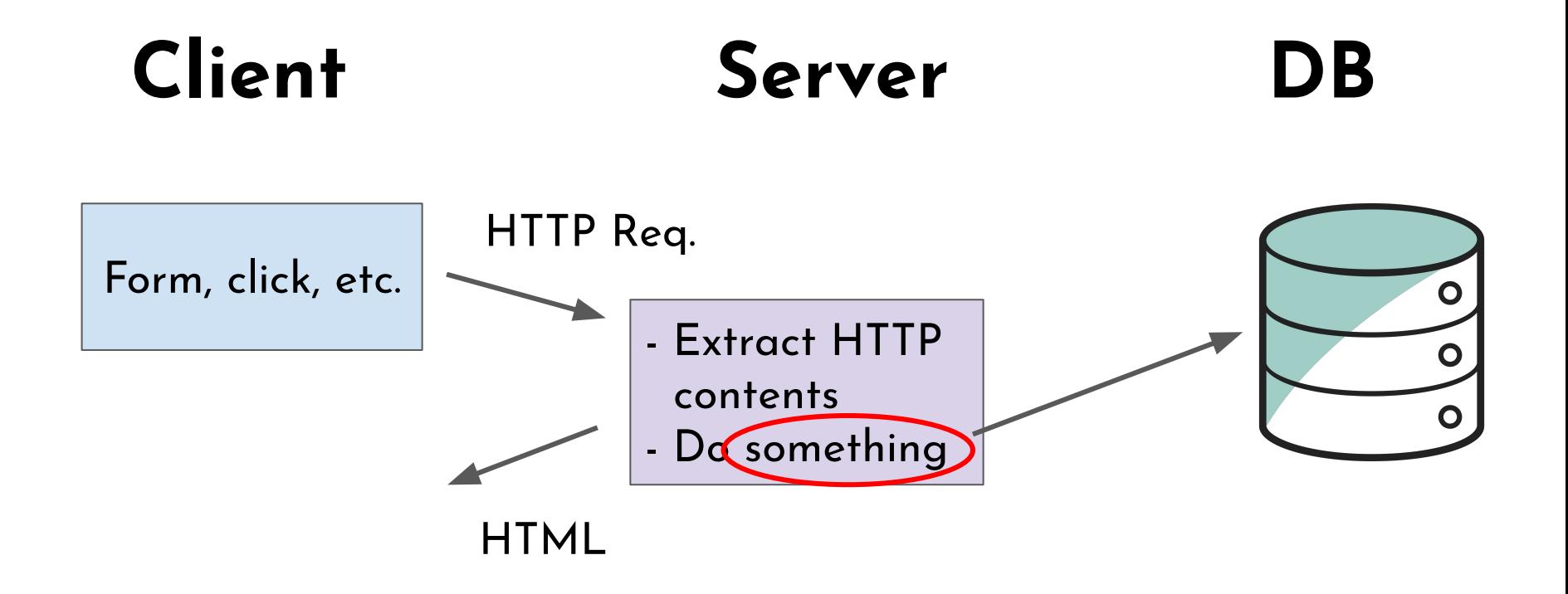

## Let me tell you a story...

### Escaping MySQL Strings

#### mysql\_escape\_string

 $(PHP 4 > = 4.0.3, PHP 5)$ mysql\_escape\_string - Escapes a string for use in a mysql\_query

mysql\_escape\_string(string \$unescaped\_string): string

### mysql\_real\_escape\_string

mysql\_real\_escape\_string(string \$unescaped\_string, resource \$link\_identifier = NULL): string

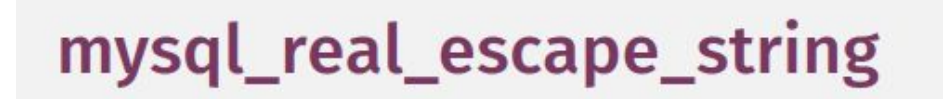

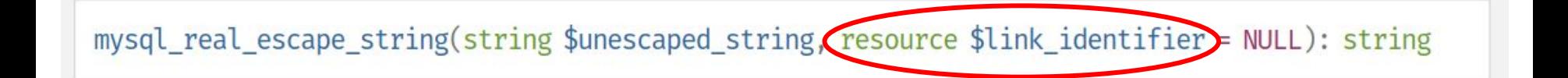

### mysql\_real\_escape\_string

mysql\_real\_escape\_string(string \$unescaped\_string, resource \$link\_identifier)= NULL): string

#### link\_identifier

The MySQL connection. If the link identifier is not specified, the last link opened by mysql\_connect() is assumed. If no such link is found, it will try to create one as if mysgl connect() had been called with no arguments. If no connection is found or established, an E\_WARNING level error is generated.

#### **Description**

Object-oriented style

public mysqli::real\_escape\_string(string \$string): string

Procedural style

mysqli\_real\_escape\_string(mysqli \$mysql, string \$string): string

```
"SELECT * FROM users WHERE user='" . $_POST[username] . "' AND
password='" . $_POST[password] . "'";
```

```
"SELECT * FROM users WHERE user='" .
mysql_real_escape_string($_POST[username]) . "' AND password='" .
mysql_real_escape_string($_POST[password]) . "'";
```
#### [PHP: A fractal of bad design](https://eev.ee/blog/2012/04/09/php-a-fractal-of-bad-design/)

#### Decoding JSON

ison decode returns null for invalid input, even though null is also a perfectly valid object for JSON to decode to - this function is completely unreliable unless you also call json last error every time you use it.

strpos(string \$haystack, string \$needle, int \$offset = 0): int | false

Find the numeric position of the first occurrence of needle in the haystack string.

strpos(string \$haystack, string \$needle, int \$offset = 0) int | false

Find the numeric position of the first occurrence of needle in the haystack string.

strpos(string \$haystack, string \$needle, int \$offset =  $\theta$ ) (int | false

Find the numeric position of the first occurrence of needle in the haystack string.

**Warning** This function may return Boolean false, but may also return a non-Boolean value which evaluates to false. Please read the section on Booleans for more information. Use the === operator for testing the return value of this function.

strpos(string \$haystack, string \$needle, int \$offset =  $\theta$ ) (int | false

Find the numeric position of the first occurrence of **needle** in the **haystack** string.

"If you use false as an index, or do much of anything with it except compare with  $==$ , PHP will silently convert it to  $\theta$  for you. Your program will not blow up; it will, instead, do the *wrong thing* with *no warning*, unless you remember to include the right boilerplate around every place you use strpos"

#### Equality and Comparison

=== compares values and type… except with objects, where === is only true if both operands are actually the same object! For objects,  $=$  compares both value (of every attribute) and type, which is what  $==$  does for every *other* type.

#### Equality and Comparison

=== compares values and type… except with objects, where  $==$  is only true if both operands are actually the same object! For objects, == compares both value (of every attribute) and type, which is what === does for every *other* type.

For a more type-safe  $==$ , we have  $==$ . For a more type-safe <, we have… nothing. "123" < "0124", always, no matter what you do. Casting doesn't help either

#### Equality and Comparison

=== compares values and type… except with objects, where  $==$  is only true if both operands are actually the same object! For objects, == compares both value (of every attribute) and type, which is what  $==$  does for every *other* type.

For a more type-safe  $==$ , we have  $==$ . For a more type-safe  $\leq$ , we have... nothing. "123"  $\leq$  "0124", always, no matter what you do. Casting doesn't help either

 $NULL < -1$ , and  $NULL == 0$ 

#### Indexing

[] can be used on any variable, not just strings and arrays. It returns null and issues no warning.

#### Indexing

[] can be used on any variable, not just strings and arrays. It returns null and issues no warning.

You can also use {}

#### Modules (jk)

include() and friends are basically C's #include: they dump another source file into yours. There is no module system, even for PHP code.

- Trying to access a non-existent object property, i.e., \$foo->x, is a **warning**.
- But trying to access a non-existent class construct, i.e., \$foo::x, is a **fatal error**.

At least a dozen functions for getting the last error from a particular subsystem (see below), even though PHP has had **exceptions** for eight years.

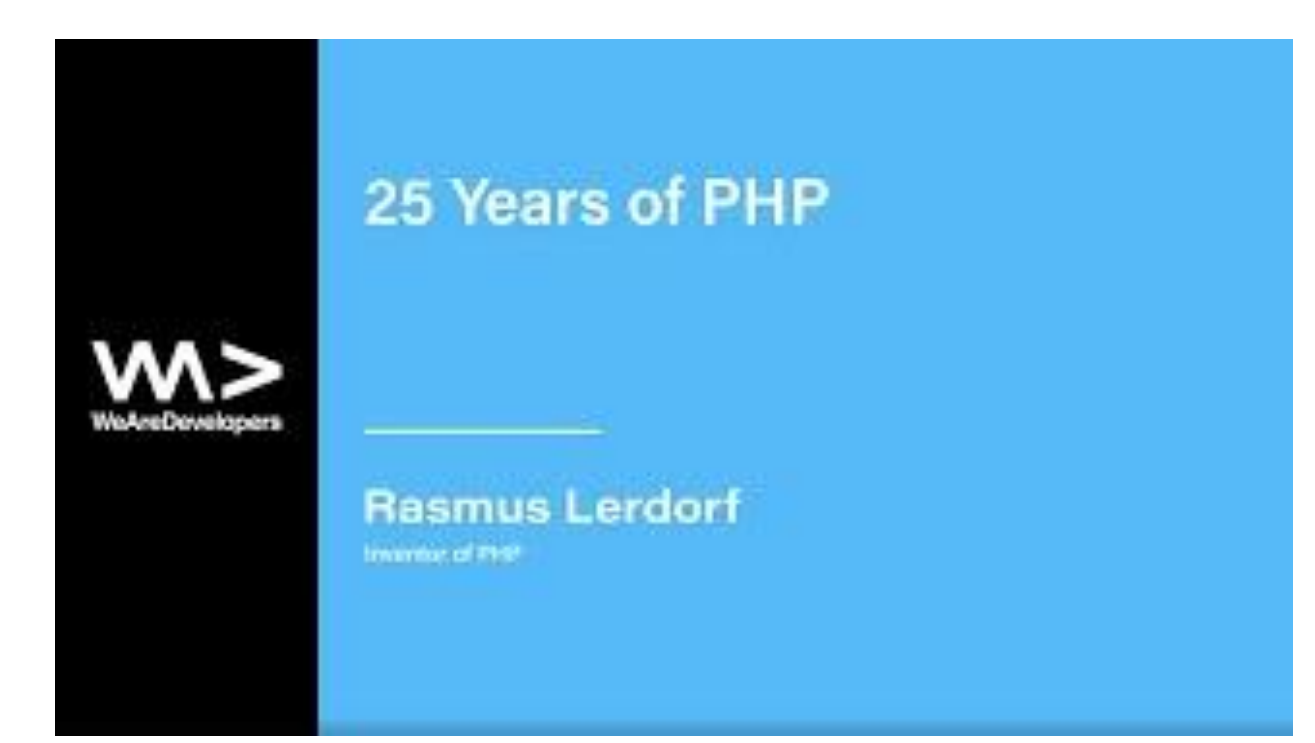

Btw, PHP doesn't have stack traces. So, good luck if you're trying to figure out the source of an error.

#### A Quick Joke

#### (int) is a **single token.**

#### **Constants**

#### PHP has the equivalent of #define!

#### Constants

#### PHP has the equivalent of #define!

 $\langle$ ?php define('MAXNUM', 1000); for  $(\$i = 2; \$i < \text{MAXNUM}; ++\$i)$  { If you report an undefined behavior bug, a common reaction from software developers is "So what? Our code works just fine." As a random example, here is a discussion I had with Rasmus Lerdorf about five years ago about some UBs in the PHP interpreter. One might point out that it wasn't a very mature exchange but I wasn't even 40 yet at the time. (Earlier I had an example here from OpenSSL but this one is more suitable.)

- John Regehr

#### PHP provides… a bunch of ways to print.

echo "Test<br/>>";

#### PHP provides… a bunch of ways to print.

echo "Test<br/>>"; print "Test <br/> />";

#### PHP provides… a bunch of ways to print.

echo "Test<br/>k/>"; print "Test <br/> />"; print("Test<br/>>");

#### PHP provides… a bunch of ways to print.

```
echo "Test<br/>>";
print "Test <br/> />";
print("Test<br/>>");
$city = "Chicago";
printf("The city: %s<br/>k/>", $city);
```
#### PHP provides… a bunch of ways to print.

```
echo "Test<br/>>";
print "Test \langle br \rangle";
print("Test<br/>");
$city = "Chicago";printf("The city: %s<br/>kr/>", $city);
$foo['a'] = "blank";$foo['b'] = "bar";print_r($foo);
```